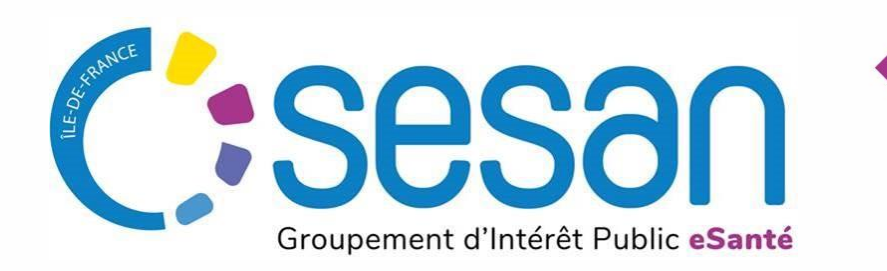

# **KIT ESMS NUMERIQUE ACQUISITION D'UNE SOLUTION DUI**

Juin 2023

PARTENAIRE DIGITAL AU SERVICE DE LA SANTÉ DES FRANCILIENS

# SOMMAIRE

## **KIT ESMS NUMÉRIQUE**

- 1. PRÉSENTATION DU PROGRAMME ESMS NUMÉRIQUE ET OBJECTIF DU KIT
- 2. RECEVABILITÉ DE LA DEMANDE
- 3. BONNES PRATIQUES POUR LA PRÉPARATION DU PROJET
- 4. CONSTITUTION DU DOSSIER
- 5. DÉPÔT DU DOSSIER
- 6. DÉVELOPPEMENT DES USAGES
- 7. RESSOURCES ET RÉFÉRENCES

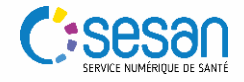

1. PRÉSENTATION DU PROGRAMME ESMS NUMÉRIQUE ET OBJECTIF DU KIT

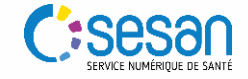

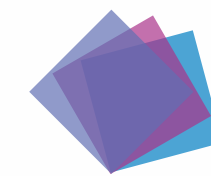

## **PRÉSENTATION DU PROGRAMME**

# **Les leviers financiers du Ségur numérique social et médicosocial**

- Le Ségur du Numérique en Santé alloue 630 millions d'euros pour le secteur médico-social et social sur la période 2021-2025, pour **accélérer la transformation numérique du secteur** et améliorer la qualité des systèmes d'information déployés dans l'ensemble des établissements et services sociaux et médico-sociaux (ESSMS).
- **Deux programmes d'investissements** visent ainsi à moderniser les outils numériques des ESSMS : le **Système Ouvert Non Sélectif (SONS)** et le programme ESMS Numérique. Le recours à l'un ou l'autre de ces 2 programmes dépend de votre situation concernant le DUI (voir *schéma ci-dessous).*
- ESMS Numérique permet de financer l'acquisition ou le renouvèlement du Dossier Usager Informatisé (DUI) tandis que le dispositif Système Ouvert et Non Sélectif (SONS) est un financement incitatif permettant de soutenir la **modernisation et la sécurisation** de votre logiciel métier (DUI) afin qu'il soit **compatible et intègre les exigences portées par le programme Ségur** (interopérabilité, sécurité, intégration des services et référentiels socles, etc.). Ces deux programmes visent à permettre l'équipement en DUI de l'ensemble des ESSMS à fin 2025.

**Pour les ESSMS qui n'ont pas encore de DUI** ou qui veulent en changer

S'équiper d'un DUI compatible avec *Mon espace santé*

**esms** 

**Pour les ESSMS qui ont déjà un DUI** et qui souhaitent **le faire évoluer**

l'Union europée

Mettre à jour son DUI avec une version compatible avec *Mon espace santé*

*Financement intégral par l'Etat\** **Dispositif** 

**SONS**

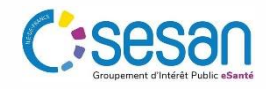

*\*dans un périmètre de prestations définies*

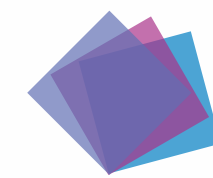

## **PRÉSENTATION DU PROGRAMME**

**Le programme ESMS Numérique et ses enjeux**

- Le programme ESMS numérique, **« moteur » du Ségur du numérique en santé pour le secteur social et médico-social**, s'inscrit dans la stratégie nationale du numérique en santé qui porte comme enjeu la **modernisation de la gestion du parcours de santé et l'accompagnement des personnes vulnérables** (personnes âgées, personnes en situation de handicap, protection de l'enfance, majeurs accompagnés, *etc.*).
- Initié en 2019 par la CNSA, ce programme a pour ambition d'accompagner la transformation des établissements et services sociaux et médico-sociaux par **l'incitation à l'équipement et à l'utilisation effective d'un dossier usager informatisé** (DUI) au bénéfice de chaque personne accompagnée.

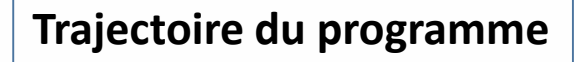

**2019-2021** : conception, concertation et lancement de la phase pilote dite d'amorçage

- Conception des principes et de l'architecture du programme ESMS numérique : aboutissement d'une vision partagée des besoins que doit couvrir un DUI et des cibles d'usage à atteindre.
- Depuis 2021 : démarrage effectif de la phase d'amorçage avec le lancement des appels à projets régionaux.

• Ouverture uniquement aux ESSMS PA/PH.

**2022-2025** : la phase de généralisation

- La phase de généralisation a pour objectif d'équiper tous les ESSMS d'un DUI interopérable et communicant d'ici 2025.
- Cette phase de généralisation bénéficie des crédits Ségur du numérique en santé dédiés au secteur médico-social, soit 430 millions d'euros, dont 150 millions d'euros pour l'année 2023.

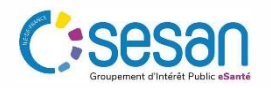

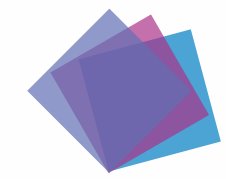

## **PRÉSENTATION DU PROGRAMME**

**Quelques chiffres clés du programme ESMS Numérique**

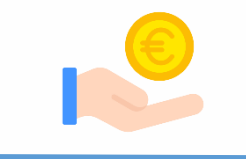

**630 millions d'euros** sont engagés sur la période 2021 à 2025, dont 430 millions pour la phase de généralisation.

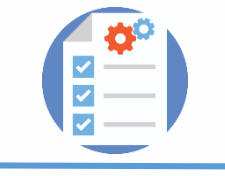

Fin 2022, **plus de 430 projets** permettant de financer l'équipement et l'utilisation d'un DUI ont été sélectionnés. Parmi ces projets, 40 % concernent une acquisition et 60 % une mise en conformité d'une solution DUI.

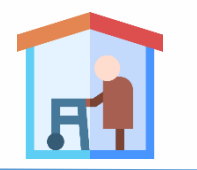

Fin 2022, **plus de 11 400 ESSMS** ont été **sélectionnés** via les projets financés. 22 % des ESSMS financés concernent les personnes âgées.

Fin 2022, **3 860 ESSMS** ont démarré le **déploiement** de leur solution DUI et 23 ont terminé le déploiement de leur solution DUI.

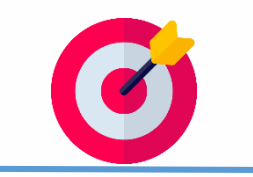

Au total, **l'objectif** est de faire bénéficier près de **36 500 ESSMS** d'aides à l'équipement et aux usages du DUI, portés par environ 1 400 projets.

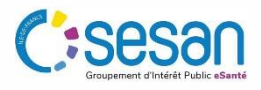

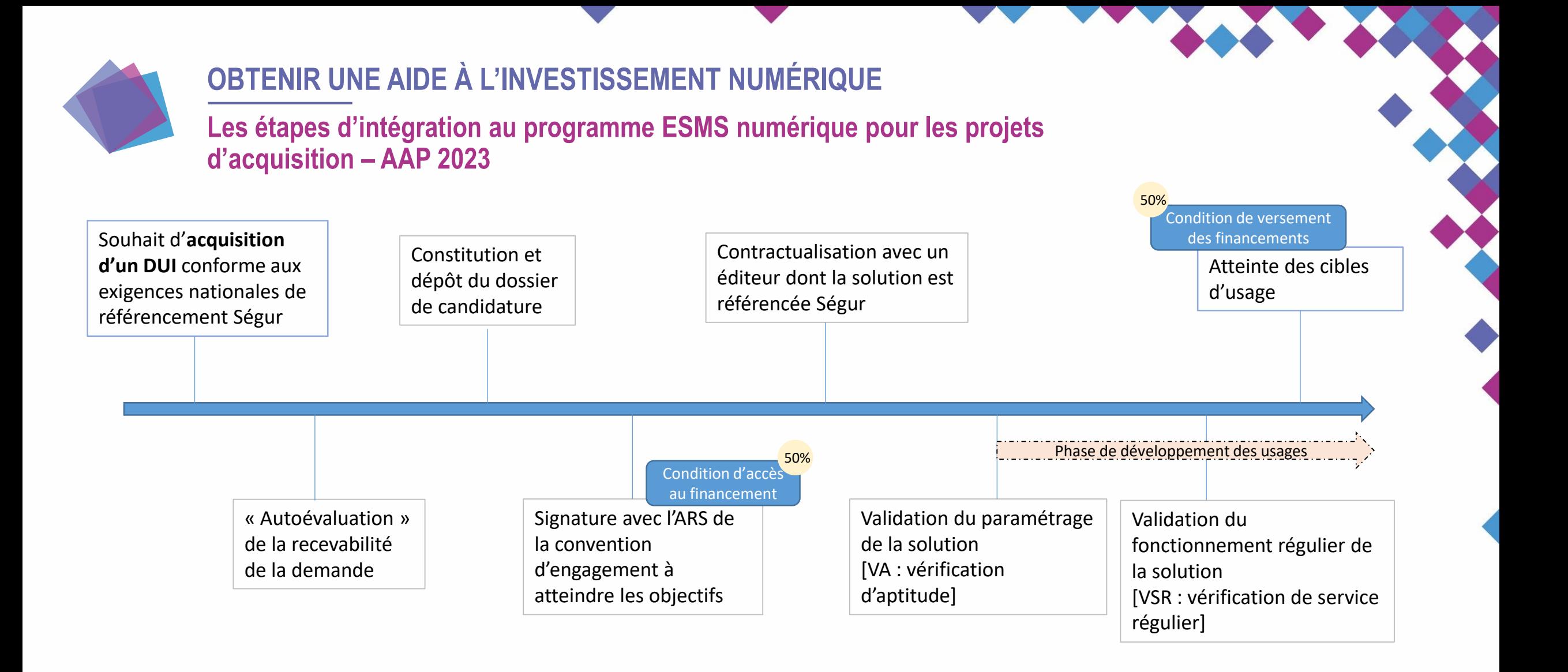

Les projets sont instruits au fil de l'eau et les décisions sont prises en fonction des comités d'instruction dont le calendrier est laissé à l'appréciation de chaque ARS.

(*cf. [https://www.cnsa.fr/grands-chantiers/programme-esms-numerique/reponses-aux-questions-frequentes-sur](https://www.cnsa.fr/grands-chantiers/programme-esms-numerique/reponses-aux-questions-frequentes-sur-esms-numerique#appel-projets-et-instruction-des-projets)esms-numerique#appel-projets-et-instruction-des-projets*)

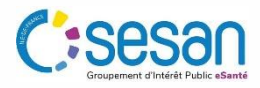

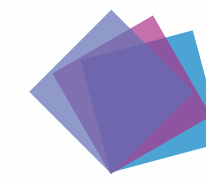

## **OBTENIR UNE AIDE À L'INVESTISSEMENT NUMÉRIQUE**

## **L'accès au financement de la « Prestation Ségur » (financement SONS)**

- Pour les ESSMS qui souhaitent conserver leur solution et la faire évoluer vers une **version conforme aux exigences nationales** : le financement de la mise à niveau pour passer d'une version du logiciel non référencée Ségur à une version référencée Ségur est pris en charge par la **« Prestation Ségur »** dans le cadre du **SONS**. Le financement étant conditionné à l'existence d'un numéro **FINESS géographique à jour**, les porteurs du projet doivent vérifier que les informations concernant les FINESS des ESSMS parties prenantes sont correctes et à jour.
- Les établissements bénéficiaires du financement SONS peuvent toujours bénéficier du financement « ESMS numérique » mais, dans ce cas, le financement concerne uniquement le développement des usages et l'éventuel financement d'équipement matériel.
- Pour bénéficier de la mise à jour du DUI, il faut passer commande auprès de l'éditeur de DUI qui se charge ensuite des différentes démarches administratives. Une fois la commande validée, l'éditeur s'occupe de l'installation du logiciel. Ce changement de version est **directement pris en charge par l'État**.

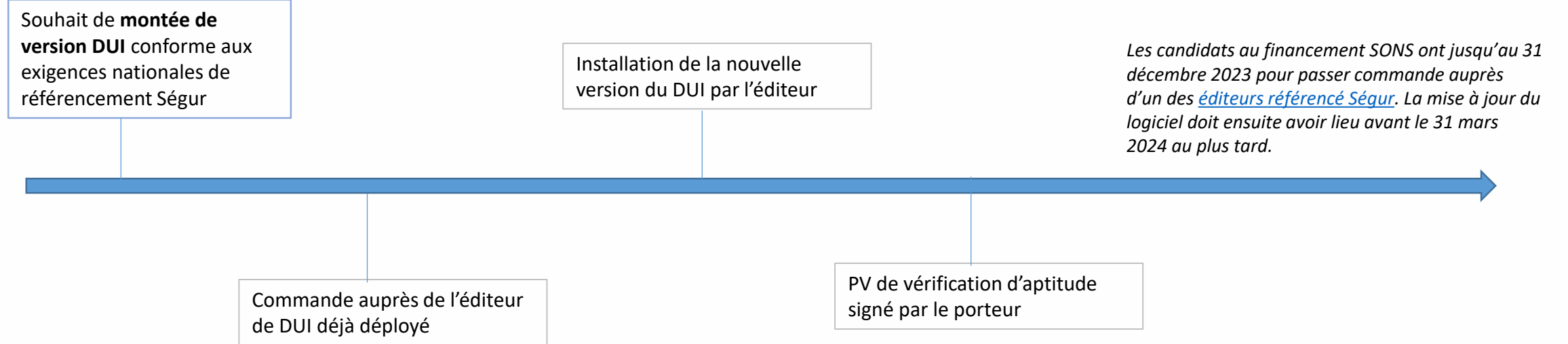

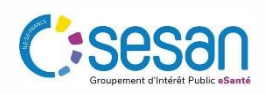

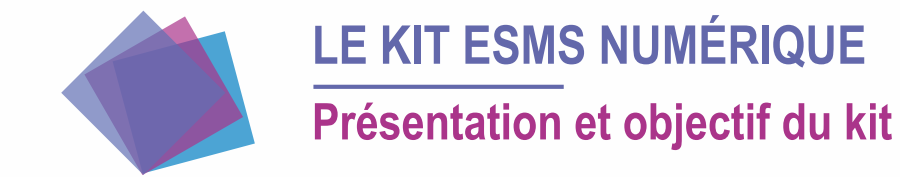

- Le présent kit a comme objectif de présenter les informations que les candidats-parties au programme ESMS numérique doivent prendre en compte dans leurs démarches **concernant l'acquisition d'un DUI**. Les démarches concernant les projets de montée de version feront l'objet d'un kit dédié.
- Des checklists sont fournies pour que les acteurs puissent évaluer la recevabilité de leur demande et la complétude de leur dossier à déposer, et pour qu'ils puissent anticiper les actions attendues pendant la phase de développement des usages pour le versement des financements.
- Les ressources et références à utiliser par les candidats pour mener à bien leur projet sont également indiquées dans le présent kit.
- Un **dossier des documents** à consulter et une **checklist** complètent ce kit.

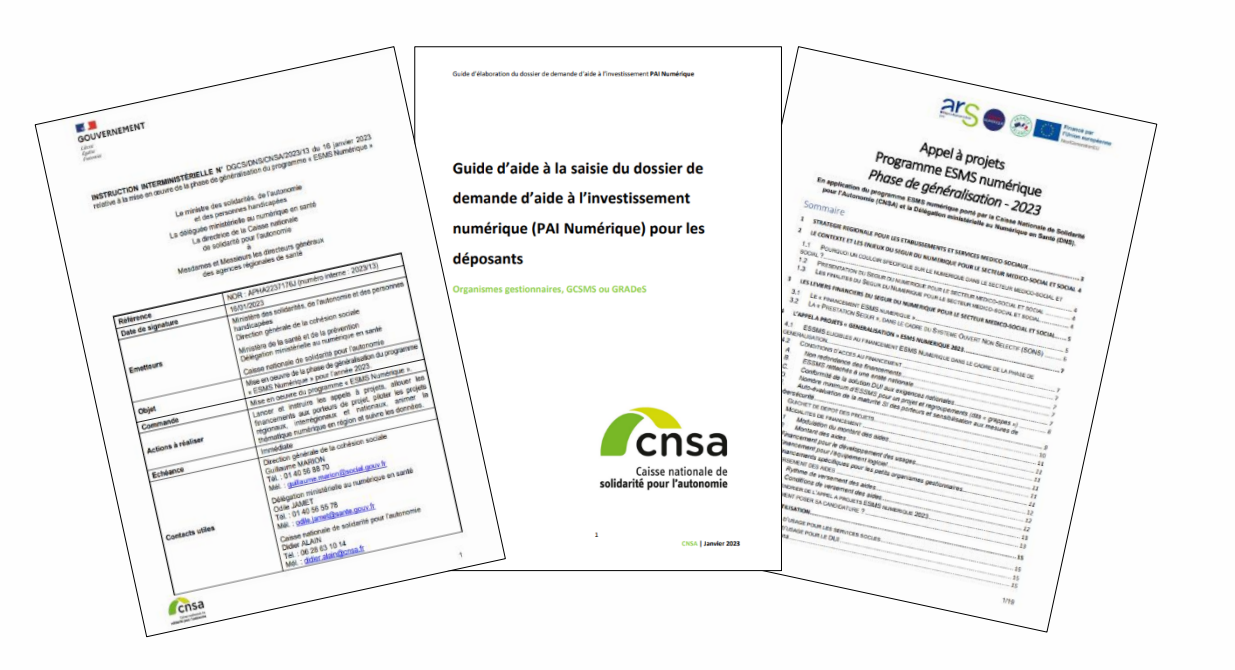

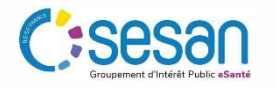

# 2. RECEVABILITÉ DE LA DEMANDE

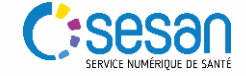

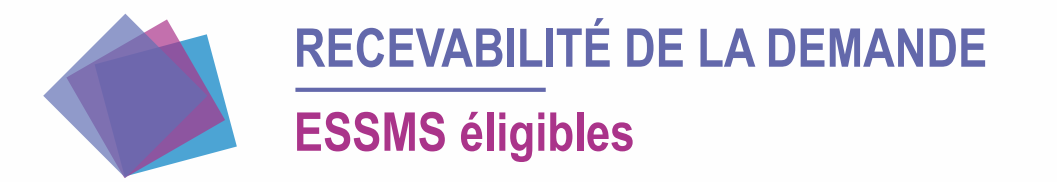

Au sujet des conditions d'éligibilité, cf. la [FAQ](https://www.cnsa.fr/grands-chantiers/programme-esms-numerique/reponses-aux-questions-frequentes-sur-esms-numerique) de la CNSA

- Tous les ESSMS mentionnés à l'article **[L.312-1 du CASF](https://www.legifrance.gouv.fr/codes/article_lc/LEGIARTI000045212898)** sont éligibles à la phase de généralisation à condition d'être dotés d'un numéro **FINESS géographique**.
- Les ESSMS doivent, pour que leur candidature à l'AAP soit recevable, **former un groupement de 15 ESSMS minimum** (8 pour la Corse et les territoires ultramarins). Le porteur du projet doit disposer d'un numéro SIRET.
- Les organismes gestionnaires dont le nombre d'ESSMS n'atteint pas ce minimum sont invités à constituer des **regroupements**(dits « **grappes** ») pour répondre à l'AAP régional, afin de porter un projet commun et de sécuriser la mise en œuvre des projets. Les ARS apprécieront, au cas par cas, si le regroupement de moins de 15 ESSMS (ou 8 pour les territoires ultra-marins et la Corse) est éligible à l'aide.

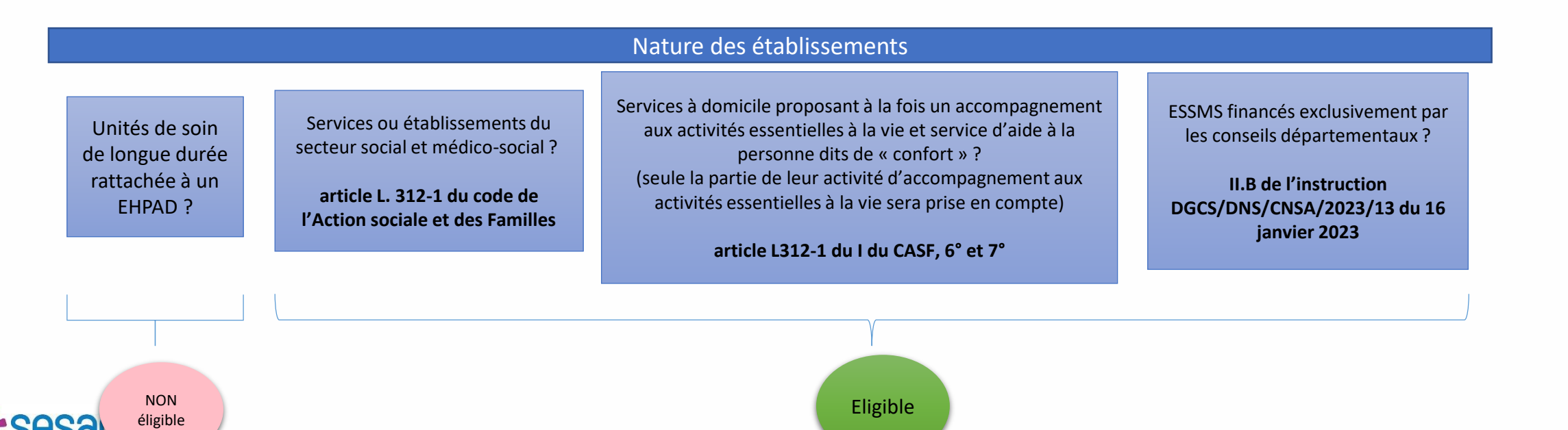

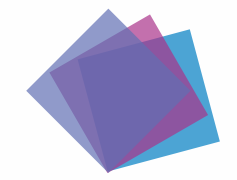

## **RECEVABILITÉ DE LA DEMANDE Conditions d'accès au financement**

Outre la nature et le nombre d'ESSMS parties au projet, des **critères de recevabilité** d'une demande de financement sont posés par **[l'instruction 2023](file:///C:/Users/jpapadamak001/Downloads/Instruction%202023_13.pdf)**.

### **Le projet doit concerner une nouvelle opération**

 $\checkmark$  Dans le cas d'un financement à l'équipement logiciel (situation d'acquisition), aucune mise en ordre de marche relative aux composants matériels et logiciels ne peut pas avoir lieu dans le cadre d'une contractualisation avec un éditeur avant le 16 janvier 2023 (date de parution de l'instruction 2023).

### **Non redondance de financement**

Aucun des ESSMS parties au projet :

- $\checkmark$  n'a bénéficié d'un financement européen pour cette opération
- n'a bénéficié d'un précédent financement ESMS Numérique
- $\checkmark$  n'a bénéficié d'un financement SONS pour une autre solution que celle retenue ou envisagée pour cette opération.

### **Conformité aux exigences nationales**

- $\checkmark$  Tous les ESSMS parties au projet seront équipés de la même solution logicielle référencée Ségur ou en cours de référencement.
- Dans le cas où le logiciel serait en cours de référencement au moment du dépôt de la demande de financement, le référencement Ségur devra intervenir avant le démarrage de la phase de paramétrage du logiciel.

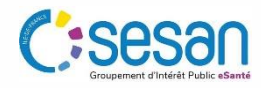

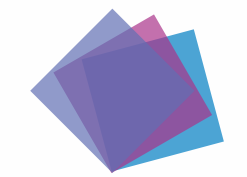

# **RECEVABILITÉ DE LA DEMANDE Checklist du candidat**

### **Vérification de la recevabilité du projet**

- 1. Tous les ESSMS parties au projet sont éligibles.
- 2. Le nombre minimum d'ESSMS par projet est respecté.
- 3. Tous les ESSMS parties au projet ont un numéro FINESS géographique.
- 4. Le porteur du projet a un numéro SIRET.
- 5. Le projet concerne une nouvelle opération.

6. Aucun des ESSMS parties au projet n'a bénéficié d'un financement européen pour cette opération.

7. Aucun des ESSMS parties au projet n'a bénéficié d'un précédent financement ESMS Numérique.

8. Aucun des ESSMS partie au projet n'a bénéficié d'un financement SONS pour une autre solution que celle retenue ou envisagée pour cette opération.

9. Tous les ESSMS parties au projet seront équipés de la même solution logicielle.

10. La solution logicielle est référencée Ségur ou en cours de référencement

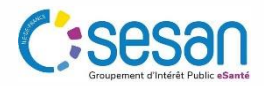

# 3. BONNES PRATIQUES POUR LA PRÉPARATION DU PROJET

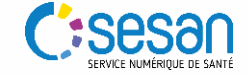

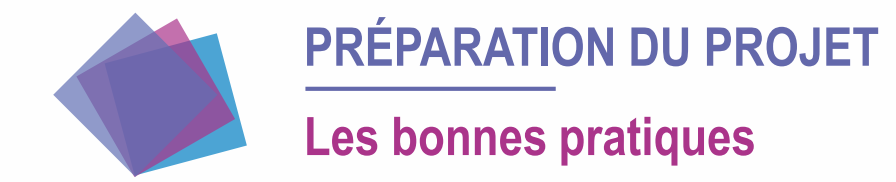

- $\bullet$  Mener à bien un projet d'acquisition d'un DUI repose sur plusieurs facteurs dont notamment un portage fort du projet par la direction qui assure parmi d'autres le suivi du projet et des usages, ainsi qu'une anticipation des impacts organisationnels et de la conduite du changement.
- Quelques bonnes pratiques ont été identifiées de manière transversale qui permettent de faciliter le lancement d'une démarche d'acquisition.
- Une désignation d'un chef de projet DUI est primordiale : en tant que responsable de la conduite du projet, il pilote le déploiement du DUI sur les différents ESSMS, coordonne les différentes équipes du projet, organise les instances de gouvernance, formalise les livrables, *etc.* Sur le rôle du chef de projet DUI, cf. le « [Kit déploiement du DUI en ESMS](https://anap.fr/s/article/numerique-publication-2796) », la partie qui s'adresse aux chefs de projet.

Facteurs clés de succès pour un projet de déploiement de DUI

Portage fort par la direction

Temps dédié pour l'équipe projet

Suivi du projet et des usages

**Anticipation des impacts** organisationnels et de la conduite du changement

*Source : [https://esante.gouv.fr/sites/default/files/media\\_entity/documents/guide\\_dui\\_interoperable\\_services\\_et\\_referentiels\\_socles.pdf](https://esante.gouv.fr/sites/default/files/media_entity/documents/guide_dui_interoperable_services_et_referentiels_socles.pdf)*

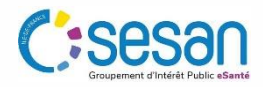

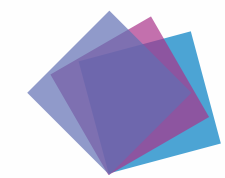

# **PRÉPARATION DU PROJET**

### **Checklist du candidat**

### **Les bonnes pratiques**

#### **Identification des objectifs du projet qui feront partie de la présentation générale du projet**

- $\checkmark$  Objectifs de la grappe (vision commune du projet)
- $\checkmark$  Objectifs liés à la feuille de route virage numérique (numérique au service des usagers, des professionnels, accompagnement, parcours de santé, etc.)
- Objectifs liés à l'usage de la solution DUI (pour l'usager, les professionnels de santé, etc.)

### **Identification des enjeux et points d'attention qui feront partie de la présentation générale du projet**

- Diagnostic des équipements (matériel et réseaux) réalisé au sein des structures investissements à prévoir
- $\checkmark$  Hébergement de la solution (Interne / Serveur externalisé / SAAS)
- $\checkmark$  Impact du choix de l'architecture technique sur chacune des structures
- $\checkmark$  Reprise des données
- $\checkmark$  Périmètre fonctionnel à couvrir, y compris interfaces (facturation, planning activités) et services socles
- $\checkmark$  [Autodiagnostic ANAP p](https://www.anap.fr/s/article/numerique-publication-2836)our chaque structure
- Diagnostic de cybersécurité pour déterminer le niveau de maturité et mettre en œuvre la plan d'action associé

### **Gouvernance projet**

- $\checkmark$  Identification de l'équipe projet dont le chef de projet
- $\checkmark$  Identification des référents dans chaque structure dont un responsable de traitement DUI
- $\checkmark$  Accompagnement AMOA, le cas échéant
- $\checkmark$  Instances de suivi du projet (comité de pilotage, comité opérationnel)
- $\checkmark$  Identification d'un DPO
- $\checkmark$  Identification d'un RSI

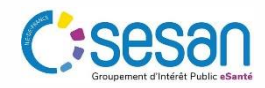

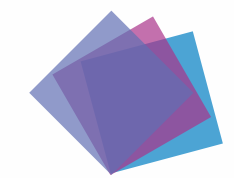

# **PRÉPARATION DU PROJET Checklist du candidat**

### **Les bonnes pratiques**

#### **Conduite du changement**

- Création d'un groupe de travail pour faciliter la conduite du changement en incluant les futurs utilisateurs
- $\checkmark$  Préparation d'un plan de communication
- $\checkmark$  Mise en place d'une stratégie de formation
- $\checkmark$  Mise en place d'actions de sensibilisation en amont du déploiement

#### **Gestion des risques**

- $\checkmark$  Elaboration d'une cartographie des risques à l'échelle de la grappe
- Elaboration d'une cartographie des risques à l'échelle de chacune des structures
- $\checkmark$  Identification d'actions préventives ou correctives potentielles

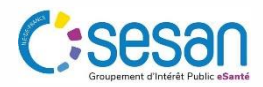

# 4. CONSTITUTION DU DOSSIER

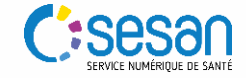

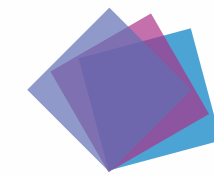

## **CONSTITUTION DU DOSSIER Pièces à fournir**

- C L'organisme gestionnaire d'un projet doit déposer sa demande directement via le [téléservice GALIS «](https://galis-subventions.cnsa.fr/account-management/cnsa-demandeurs/ux/#/login?redirectTo=https:%2F%2Fgalis-subventions.cnsa.fr%2Faides%2F%23%2Fcnsa%2Fconnecte%2Ftiers-selection&jwtKey=jwt-cnsa-portail-depot-demande-aides&footer=https:%2F%2Fgalis-subventions.cnsa.fr%2Faides%2F%23%2Fcnsa%2Fmentions-legales,Mentions%20l%C3%A9gales,_self) PAI numérique ».
- Des **pièces justificatives** déposées directement sur la plateforme GALIS doivent accompagner toute demande de financement. Pour certaines pièces, une trame type recommandée mais non obligatoire est disponible sur le [site internet de la CNSA.](https://www.cnsa.fr/grands-chantiers/programme-esms-numerique/obtenir-une-aide-a-linvestissement-numerique)

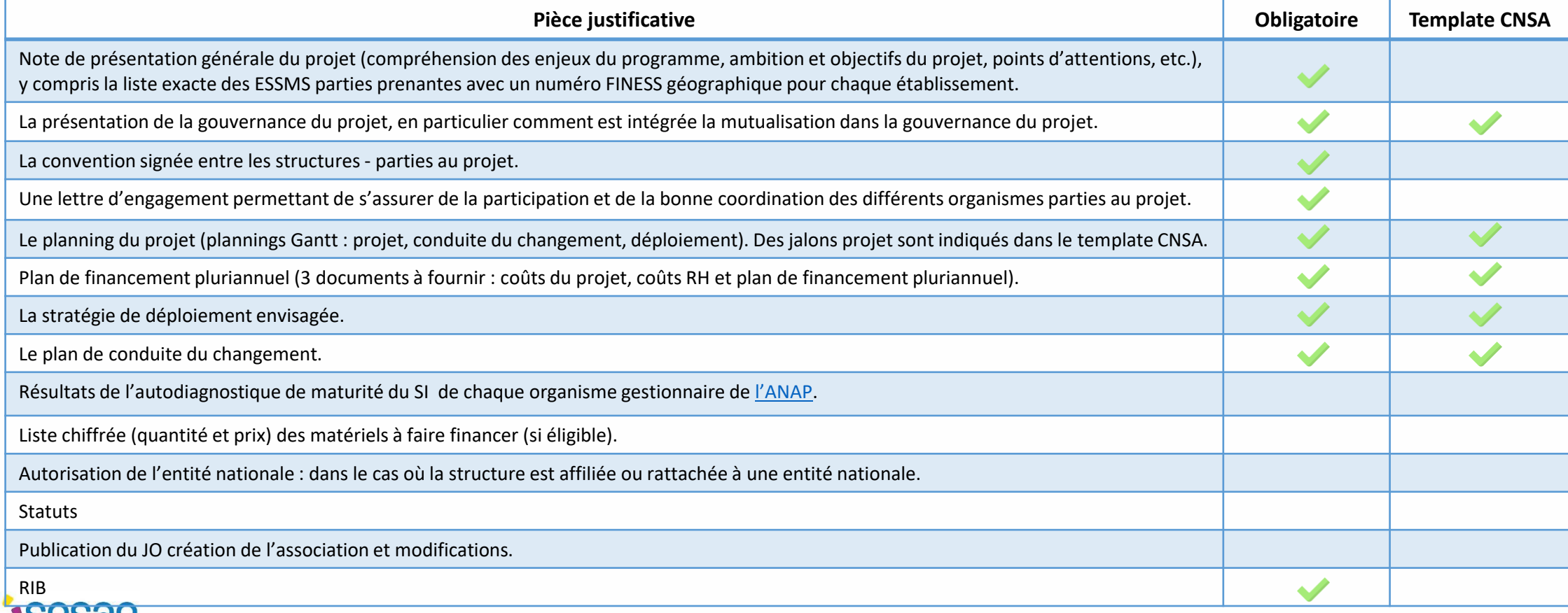

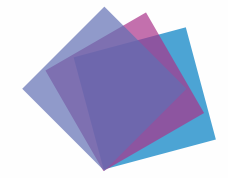

## **CONSTITUTION DU DOSSIER Checklist du candidat**

### **Pièces justificatives à préparer**

- 1. Note de présentation générale du projet
- 2. Présentation de la gouvernance du projet
- 3. Convention signée entre les structures
- 4. Lettre d'engagement
- 5. Planning du projet
- 6. Plan de financement pluriannuel
- 7. Plan de déploiement
- 8. Plan de conduite du changement
- 9. RIB
- 10. Résultats de l'autodiagnostique de maturité du SI
- 11. Liste chiffrée (quantité et prix) des matériels à faire financer (si éligible)
- 12. Autorisation de l'entité nationale

#### 13. Statuts

14. Publication du JO création de l'association et modifications

*Les documents doivent avoir l'une des extensions suivantes : .pdf, .doc, .docx, .xls, .xlsx, .png, .jpg, .gif* 

*Pour la préparation des documents, il faut également consulter le « [Kit déploiement du](https://anap.fr/s/article/numerique-publication-2796)  DUI en ESMS » qui s'adresse notamment aux directeurs de structure et chefs de projet.*

Obligatoires

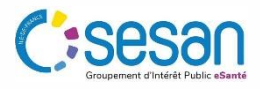

# 5. DÉPÔT DU DOSSIER

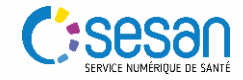

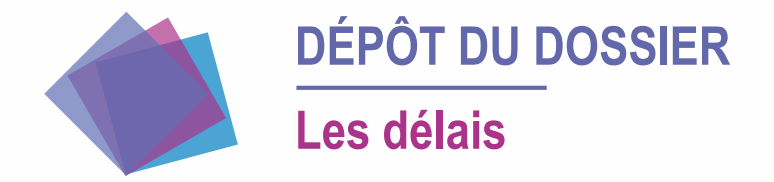

- L'organisme gestionnaire d'un projet doit déposer sa demande directement via le [téléservice GALIS «](https://galis-subventions.cnsa.fr/account-management/cnsa-demandeurs/ux/#/login?redirectTo=https:%2F%2Fgalis-subventions.cnsa.fr%2Faides%2F%23%2Fcnsa%2Fconnecte%2Ftiers-selection&jwtKey=jwt-cnsa-portail-depot-demande-aides&footer=https:%2F%2Fgalis-subventions.cnsa.fr%2Faides%2F%23%2Fcnsa%2Fmentions-legales,Mentions%20l%C3%A9gales,_self) PAI numérique ».
- Si le groupement est constitué de **15 ESSMS** (8 pour la Corse et les territoires ultramarins) et de **moins de 50 ESSMS ou de 50 ESSMS ou plus situés dans la même région**, la demande doit être déposée dans la cadre de l'appel à projets régionaux (*cf. slide suivante*).
- Si le groupement est constitué de **50 ESSMS ou plus situés dans plusieurs régions**, la demande doit être déposée dans le cadre de l'appel à projets national (*cf. slide suivante*).

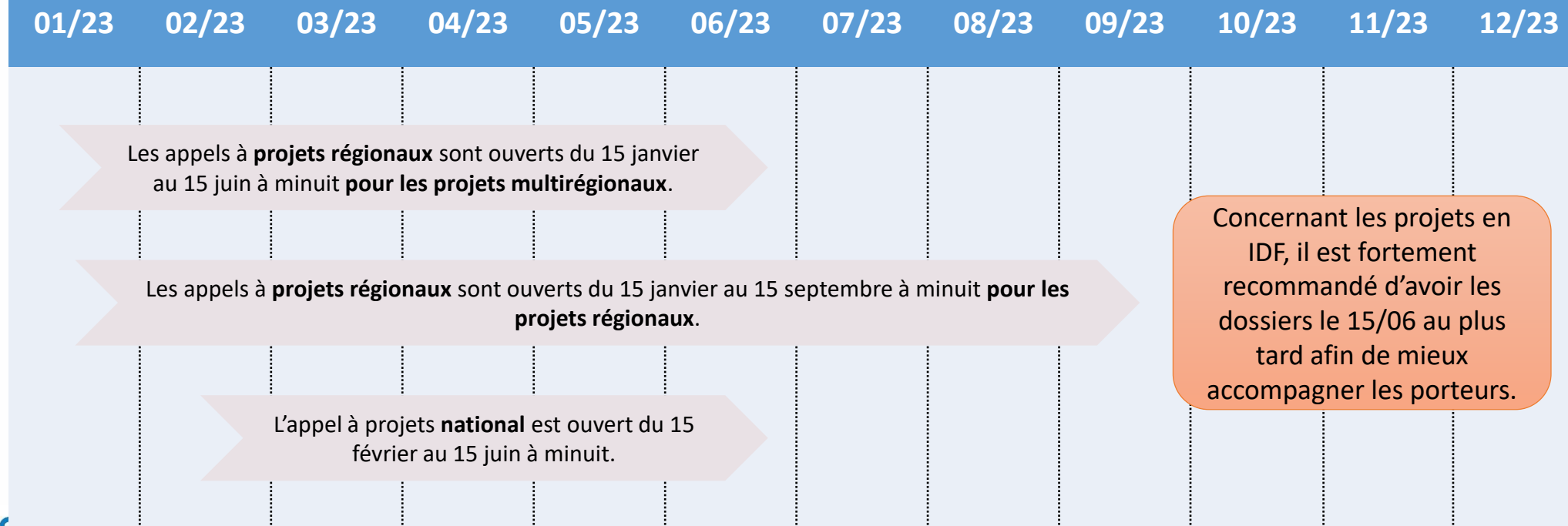

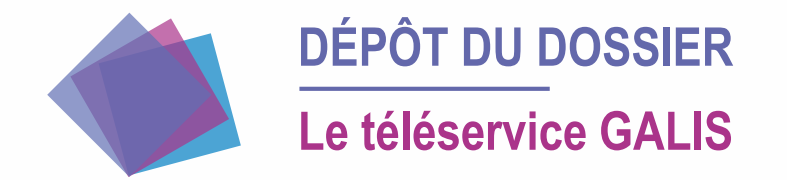

- Le dépôt de la demande comporte **deux étapes** :
	- Création d'un **compte utilisateur** sur la plateforme Galis : il faut saisir les informations de connexion ainsi que quelques informations personnelles.
	- Suite à la création du compte il est possible de **déposer la candidature** en sélectionnant le **téléservice « PAI Numérique »**.
- Lors du dépôt de la candidature, le candidat doit choisir son **financeur** :
	- **Financeur « National (CNSA PAI Numérique) » pour un projet national**
	- **Financeur ARS à laquelle la structure est rattachée pour un projet régional**
- Suite au dépôt, l'ARS procède à l'instruction de la demande. En cas de pièce manquante ou non conforme, le candidat sera informé via son compte GALIS.

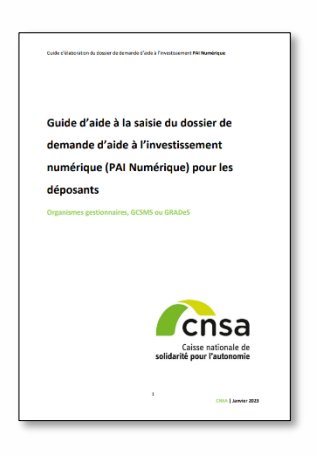

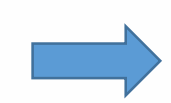

Les déposants doivent consulter le **guide d'utilisation** du téléservice PAI numérique [ici](https://www.cnsa.fr/documentation/guide_deposant_pai_numerique_v2023_vf4.pdf).

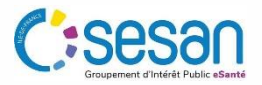

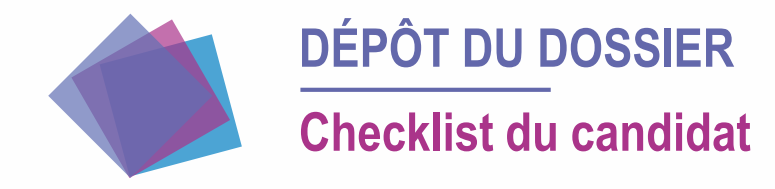

### **Dépôt du dossier**

- 1. Création d'un compte utilisateur sur la plateforme GALIS.
- 2. Dépôt de la candidature dans les délais.
- 3. Consultation régulière du compte GALIS pour vérification de retour de la part de l'ARS (par exemple, en cas de pièce manquante ou non conforme).
- 4. Dépôt de pièces complémentaires, le cas échéant.

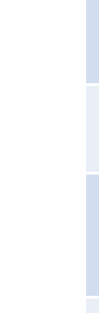

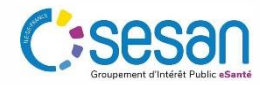

# 6. DÉVELOPPEMENT DES USAGES

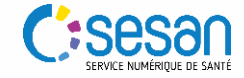

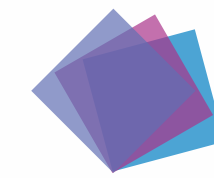

## **DÉVELOPPEMENT DES USAGES**

### **Déploiement des services et référentiels socles**

- Le versement du financement s'effectue en deux temps : un financement dit « avance » (50 %) au moment de la contractualisation entre le porteur de projet et l'ARS et un financement dit « solde » (50 %) à la fin du projet. Le versement de l'intégralité du montant de l'aide initiale est conditionné, notamment, à **l'atteinte des cibles d'usage** définies dans le cadre du programme « ESMS Numérique ».
- Pour atteindre les cibles d'usage, le **déploiement des services et référentiels socles** s'impose et doit être intégré au planning projet.

**Documentation** 

**Documentation** 

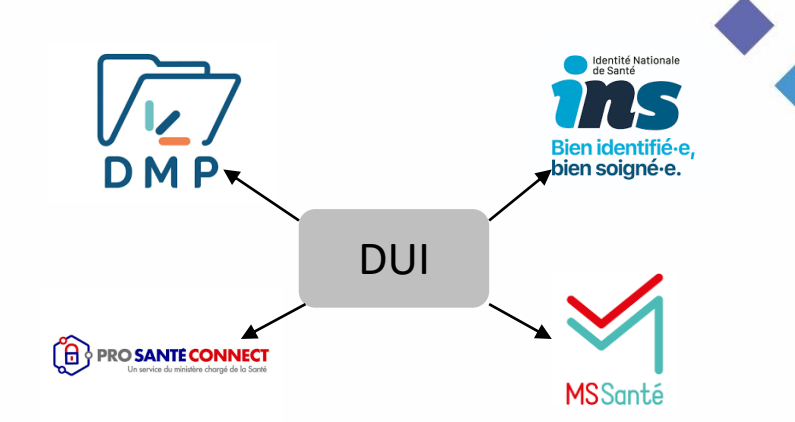

Démarches • [Démarches](https://esante.gouv.fr/vos-demarches-1) à effectuer auprès de l'ANS (par exemple : contrat d'adhésion, commandes de certificats, commandes de cartes, *etc*.) pour sécuriser et faciliter les usages numériques au sein d'un

établissement.

• [Panorama](https://esante.gouv.fr/les-produits-et-services-utiles-pour-vous-1) des produits et services utiles aux établissements médico-sociaux, dont les différents référentiels des services socles.

Assistance • Formulaire de contact de l'ANS

Pour une présentation des fiches pratiques de mise en œuvre des services socles, v. le Guide de déploiement d'un DUI [interopérable avec les services](https://esante.gouv.fr/sites/default/files/media_entity/documents/guide_dui_interoperable_services_et_referentiels_socles.pdf)  et référentiels socles qui contient des éléments concernant tant la méthode que le paramétrage de la mise en place des services socles.

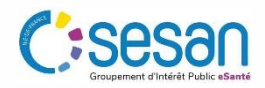

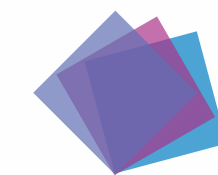

### **DÉVELOPPEMENT DES USAGES**

## **FOCUS : Démarches à effectuer auprès de l'ANS**

- Le contrat d'adhésion ANS engage la responsabilité et ouvre le droit à l'organisme de déclarer l'identité de ses salariés (hors professionnels à obligation d'enregistrement auprès d'un ordre ou d'une ARS) dans le référentiel national des professionnels (RPPS).
- Il permet également de commander les moyens d'identification électronique associés aux professionnels (CPx ou e-CPS) ou à la structure (certificats logiciels), délivrés à titre gratuit par l'ANS, et d'accéder de façon sécurisée à des services numériques.

**Dans le cadre du contrat, le client fournit à l'ANS des données d'identification concernant sa structure et son représentant légal (RL). On entend par moyen d'identification électronique (MIE), un dispositif matériel et/ou immatériel contenant un identifiant personnel et utilisé pour s'authentifier sur un service numérique en santé.**

L'ANS, en tant que fournisseur d'identité électronique, enregistre des identités de personnes physiques et leur délivrent des MIE, notamment :

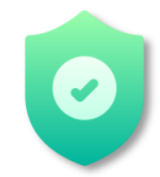

Des **certificats logiciels** émis par l'IGC Santé pour alimenter le DMP ou utiliser le téléservice INSi

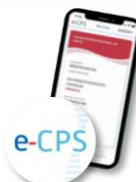

**La e-CPS** pour s'authentifier aux services numériques de façon sécurisé en mobilité

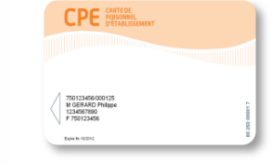

**Des cartes de la famille « CPx »**

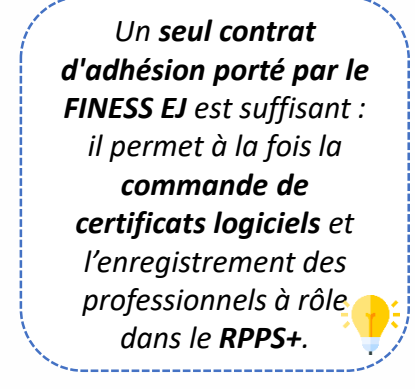

**Un kit détaillé dédié aux services et référentiels socles est disponible ICI**

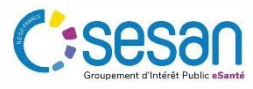

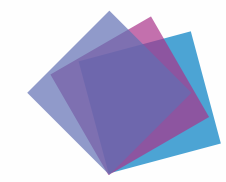

*les services socles MSSanté et DMP*

# **DÉVELOPPEMENT DES USAGES**

## **Cibles d'usages**

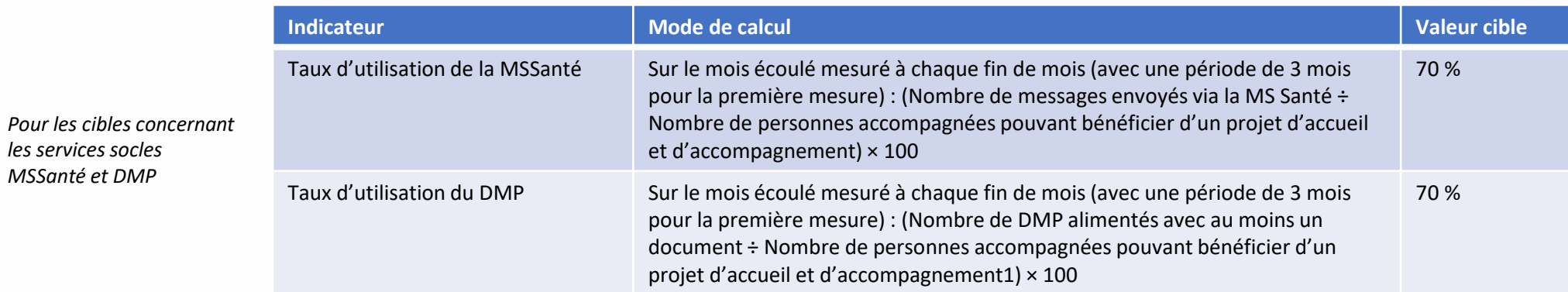

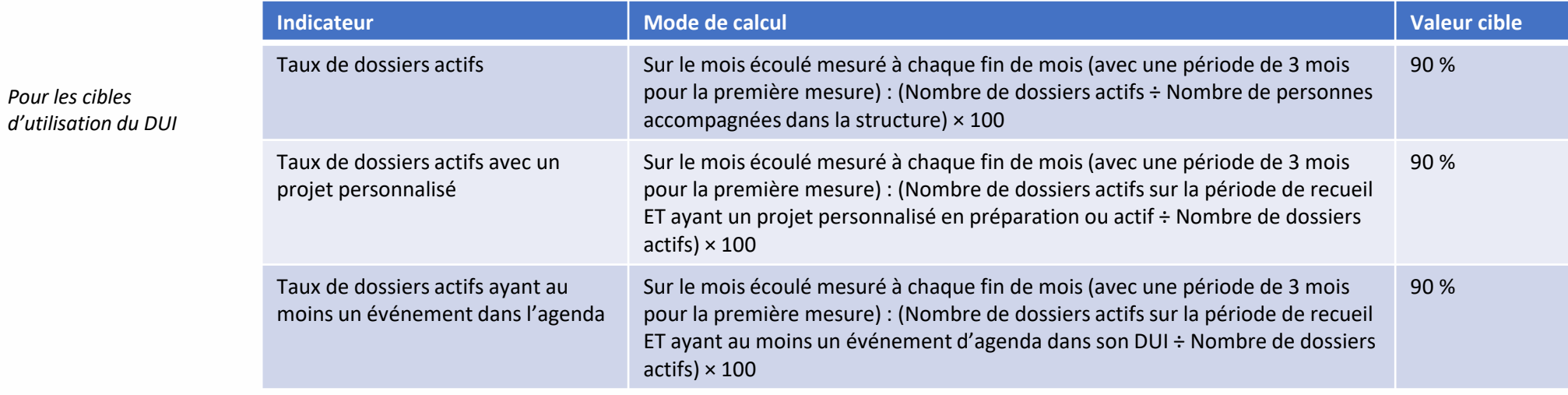

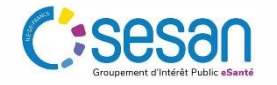

Les éléments détaillés concernant le calcul des cibles d'usage sont disponibles dans le document de l'Agence nationale d'appui à la performance (ANAP) « *[Indicateurs de suivi de l'utilisation du Dossier Usager Informatisé \(DUI\)](https://anap.fr/s/article/indicateurs-de-suivi-de-l-utilisation-du-dui)* ».

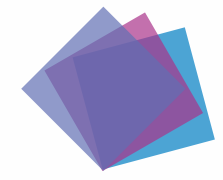

## **DÉVELOPPEMENT DES USAGES**

## **Mise en œuvre organisationnelle des services et référentiels socles**  *Exemple de cas d'usage*

La prise en charge et l'accompagnement d'une personne dans un établissement ou service médico-social peut nécessiter l'intervention de plusieurs professionnels : les professionnels de l'ESMS, son médecin traitant et, le cas échéant, les professionnels d'un centre d'imagerie ou d'un laboratoire de biologie médicale (pour réaliser des examens complémentaires), un médecin urgentiste en cas d'accident, un médecin hospitalier, *etc*.

AGENCE<br>**DU NUMÉRIQUE** 

- Les services socles peuvent permettre une meilleure coordination en tout sécurité concernant l'échange d'informations entre les différents acteursintervenants et une meilleure prise en charge de la personne accompagnée.
- Pour une meilleure démonstration de l'intérêt de l'utilisation des services et référentiels socles, **l'ANS a préparé des fiches des cas d'usage** par domaine. Un exemple est présenté ci-dessous. Les fiches peuvent être consultées [ici.](https://esante.gouv.fr/segur/medico-social?position&keys=Laura%20b%C3%A9n%C3%A9ficie%20d%27interventions%20multiples%20%C3%A0%20domicile%20%28SSIAD-HAD%29&pageNumber=1#content-20133)

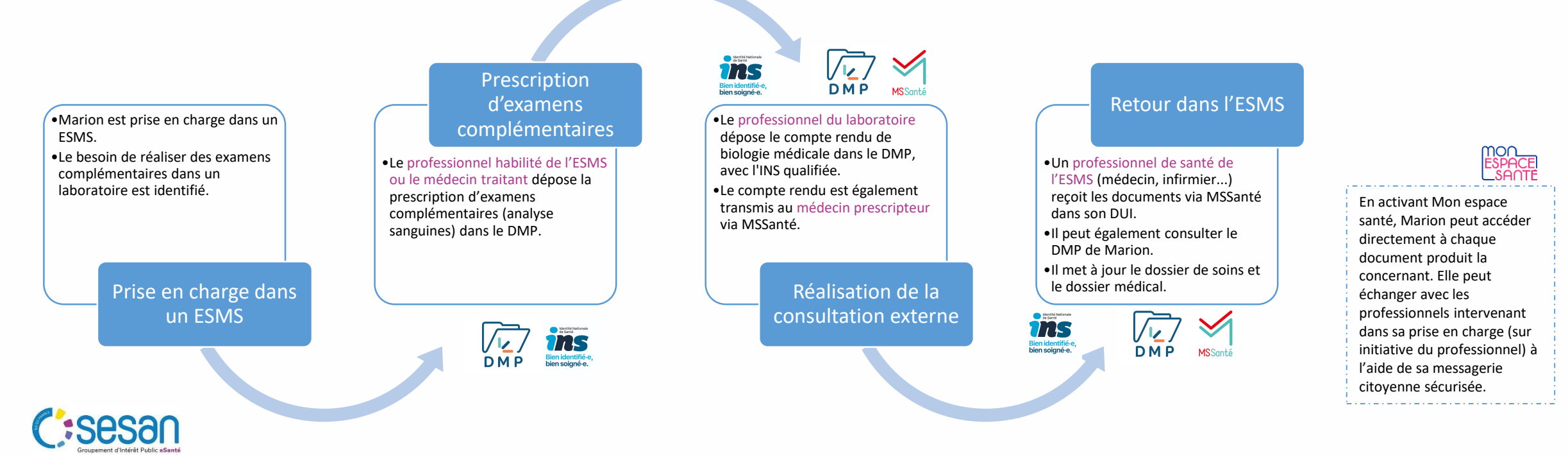

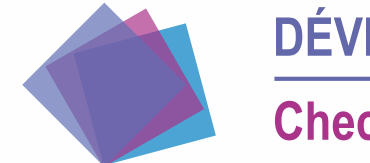

## **DÉVELOPPEMENT DES USAGES Checklist du candidat**

### **Développement des usages**

- 1. Effectuer les démarches auprès de l'ANS
- 2. Déploiement du DUI et des services socles
- 3. Préparer le PV de VA (vérification d'aptitude) et l'envoyer à l'ARS
- 4. Préparer le PV de VSR (vérification service régulier) et l'envoyer à l'ARS
- 5. Intégrer les indicateurs de suivi dans le pilotage de l'ESMS
- 6. Envoyer un état de récapitulatif des dépenses à l'ARS

*Pour le déploiement du DUI, il faut également consulter le « Kit [déploiement du DUI en](https://anap.fr/s/article/numerique-publication-2796) ESMS » qui s'adresse notamment aux directeurs de structure et chefs de projet*

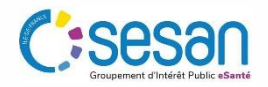

# 7. RESSOURCES ET RÉFÉRENCES

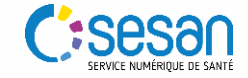

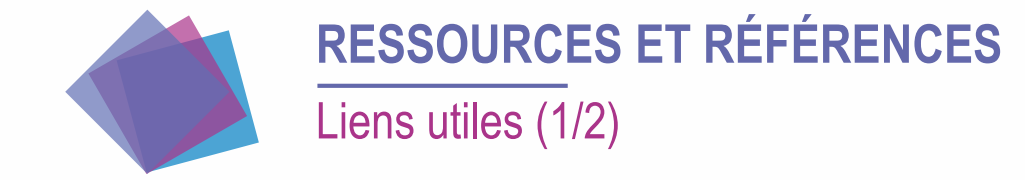

#### **Le programme ESMS Numérique**

[Site CNSA](https://www.cnsa.fr/grands-chantiers/programme-esms-numerique/obtenir-une-aide-a-linvestissement-numerique)

[Foire aux questions CNSA](https://www.cnsa.fr/grands-chantiers/programme-esms-numerique/reponses-aux-questions-frequentes-sur-esms-numerique)

Instruction interministérielle N° DGCS/DNS/CNSA/2023/13 du 16 janvier [2023 relative à la mise en œuvre de la phase de généralisation du](https://www.iledefrance.ars.sante.fr/media/104826/download?inline)  programme « ESMS Numérique » [instruction 2023]

[Appel à projet régional 2023 ESMS numérique](https://www.iledefrance.ars.sante.fr/media/104822/download?inline)

[Appel à projet national 2023 ESMS numérique](https://www.cnsa.fr/grands-chantiers/programme-esms-numerique/obtenir-une-aide-a-linvestissement-numerique)

#### **Dépôt d'une candidature**

Guide d'aide à la saisie du dossier de demande d'aide à [l'investissement numérique \(PAI Numérique\) pour les](https://www.cnsa.fr/documentation/guide_deposant_pai_numerique_v2023_vf4.pdf)  déposants

Documents – [types à joindre à la candidature](https://www.cnsa.fr/grands-chantiers/programme-esms-numerique/obtenir-une-aide-a-linvestissement-numerique)

**Kit pour un mener un projet de DUI** 

[Kit Déploiement du DUI en ESMS](https://anap.fr/s/article/numerique-publication-2796)

**Le référencement Ségur**

[Site ANS](https://esante.gouv.fr/etablissement-du-medico-social)

[DUI référencés Ségur](https://industriels.esante.gouv.fr/segur-du-numerique-en-sante/solutions-referencees-segur)

#### **Contractualisation avec l'ANS**

[Index des formulaires utiles à vos démarches avec](https://esante.gouv.fr/index-des-formulaires#content-23051) l'Agence

Guide d'appui à l'enregistrement des [professionnels à rôle dans le portail RPPS+](https://esante.gouv.fr/sites/default/files/media_entity/documents/ANS_Guide%20pour%20enregistrement%20dans%20le%20portail%20RPPS%2B%20VF.pdf)

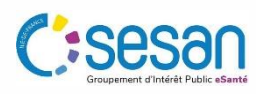

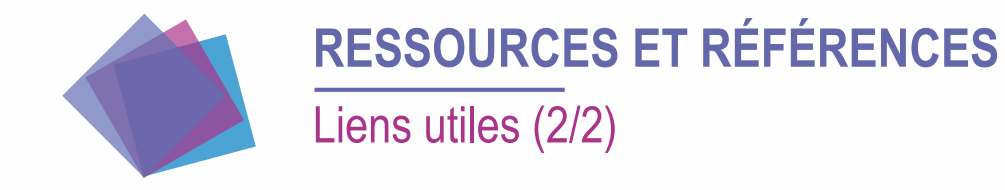

#### **Services socles**

[INS](https://esante.gouv.fr/produits-services/referentiel-ins#7114)

[MSSanté](https://esante.gouv.fr/produits-services/mssante)

[Pro Santé Connect](https://esante.gouv.fr/produits-services/pro-sante-connect)

[DMP](https://www.dmp.fr/)

[Fiches des cas d'usages](https://esante.gouv.fr/segur/medico-social?position&keys=Laura%20b%C3%A9n%C3%A9ficie%20d%27interventions%20multiples%20%C3%A0%20domicile%20%28SSIAD-HAD%29&pageNumber=1#content-20133)

#### **Contacts – Accompagnement**

- ARS : *[ars-idf-si-esms@ars.sante.fr](mailto:ars-idf-si-esms@ars.sante.fr)*
- SESAN : [segur@sesan.fr](mailto:segur@sesan.fr)
- Collectif SI : *[idf-collectif-si@uriopss-idf.fr](mailto:idf-collectif-si@uriopss-idf.fr)*

[Référents régionaux ESMS numérique](https://www.cnsa.fr/grands-chantiers/programme-esms-numerique/etre-accompagne-par-les-acteurs-du-programme-esms-numerique)

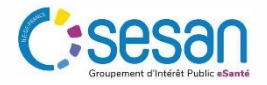